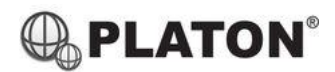

snom

#### **Snom M30 DECT Phone Instructions**

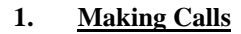

i. Outside Calls

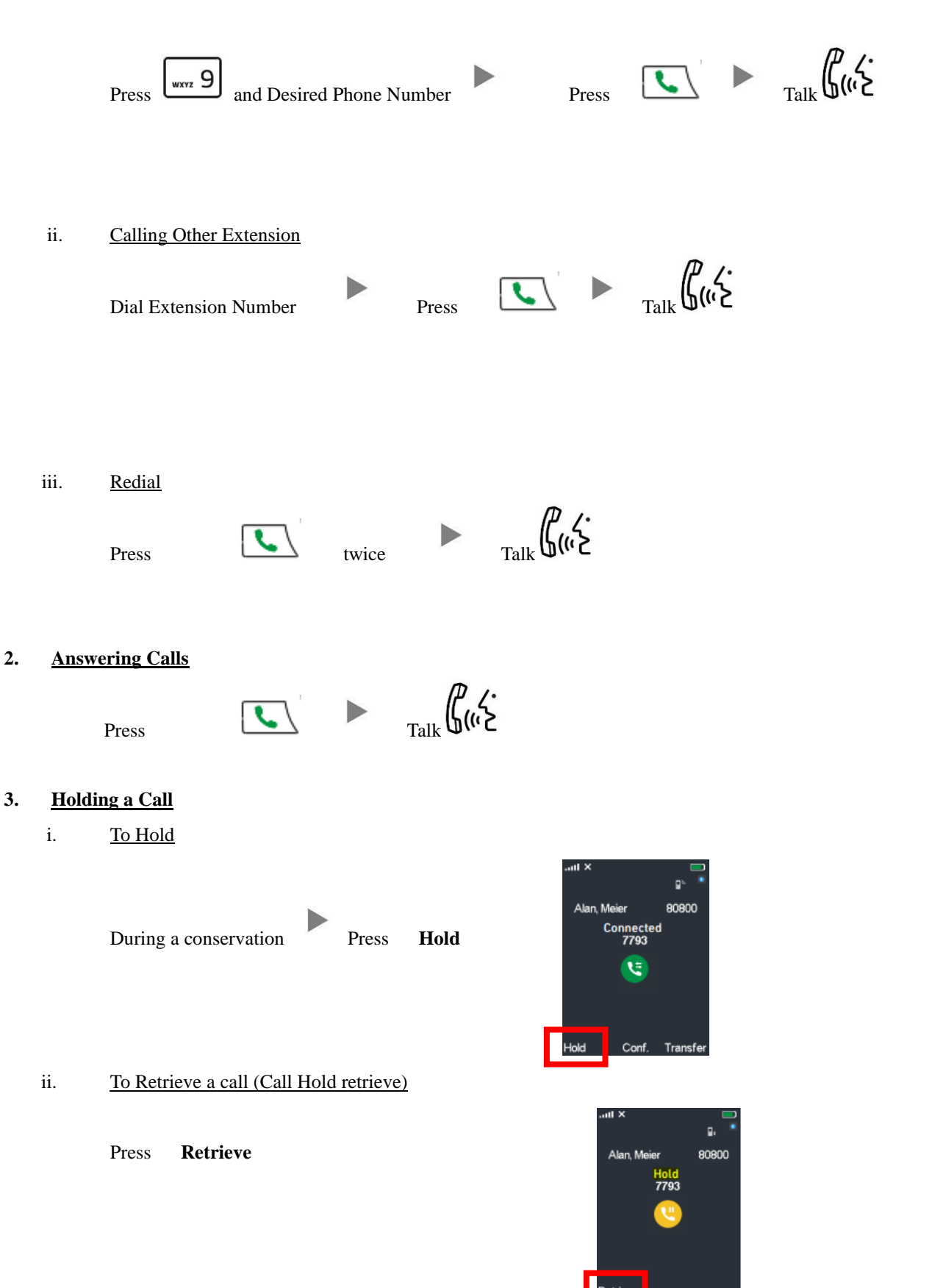

#### **4. Transferring a Call / Call Transfer**

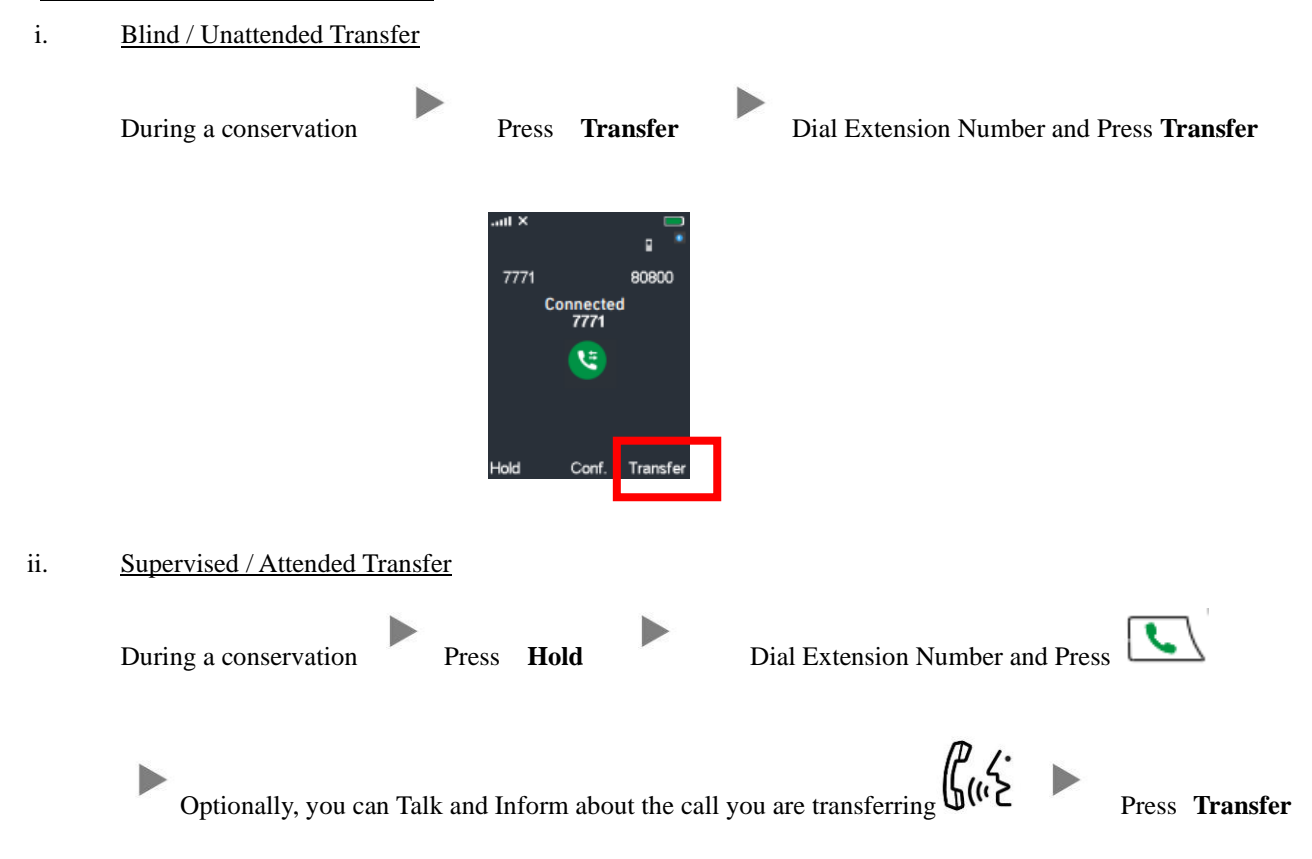

# **5. Making a conference (Conference Call)**

i. To Establish a Conference

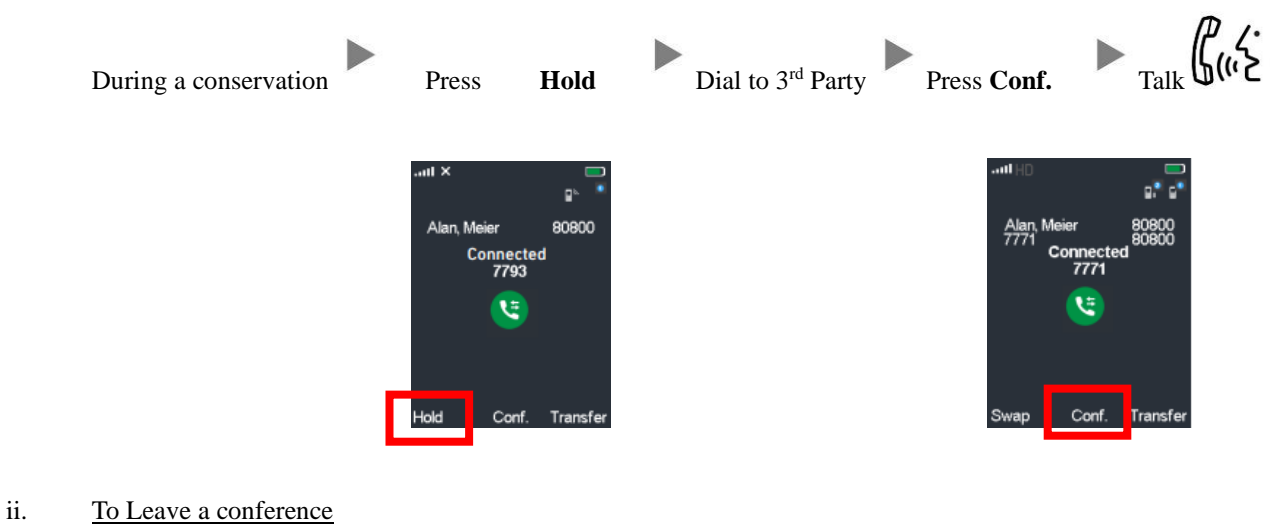

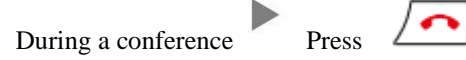

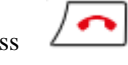

## **6. Checking Voice Mail**

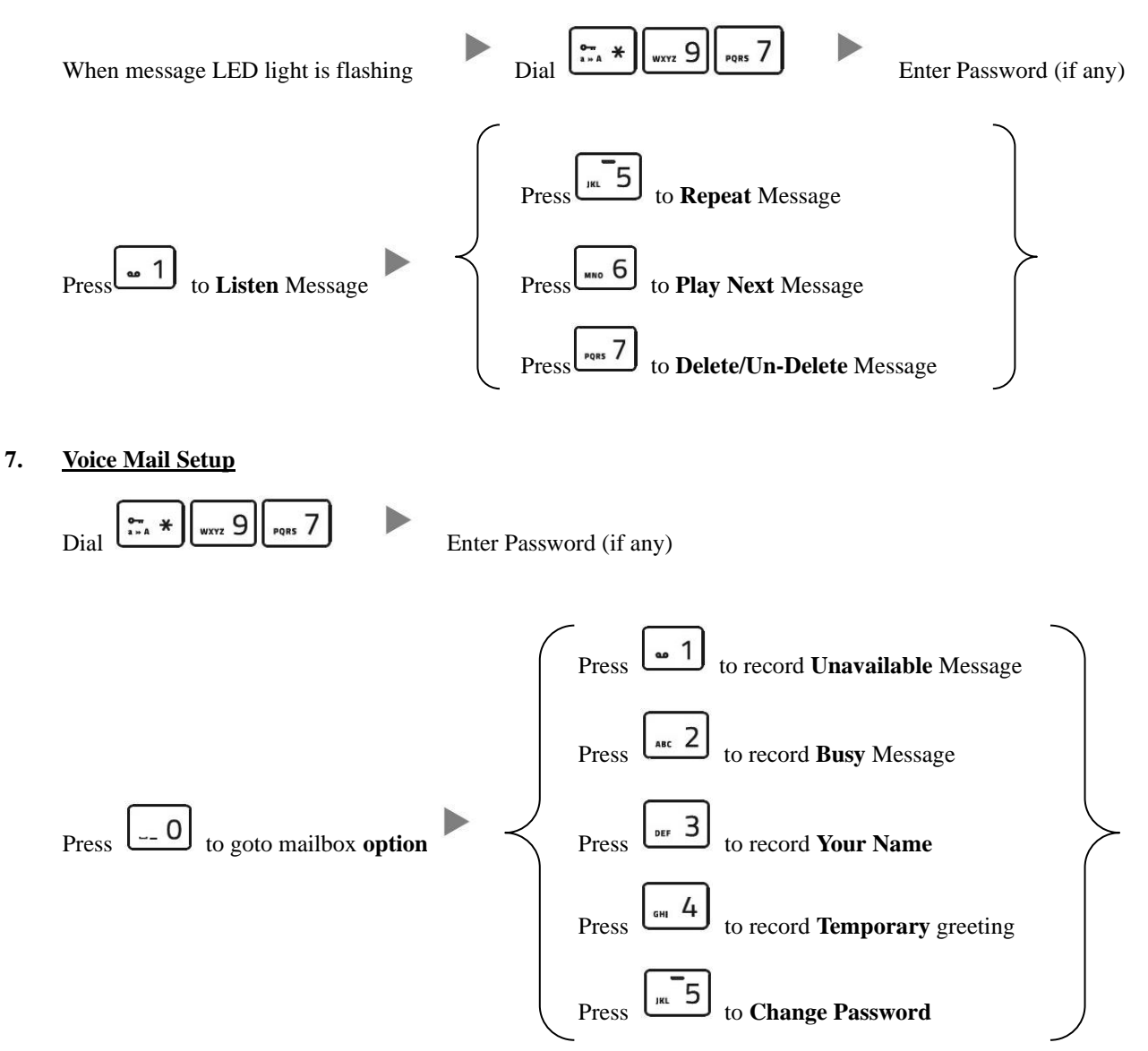

### **8. Checking Call History**

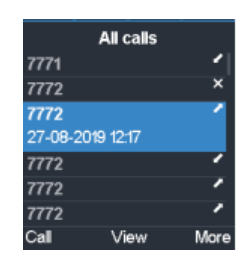

Press Call List will be shown

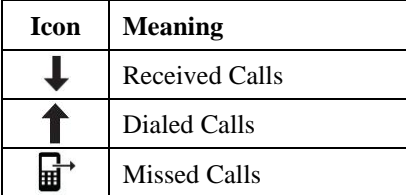

# **9. Adjusting Volume**

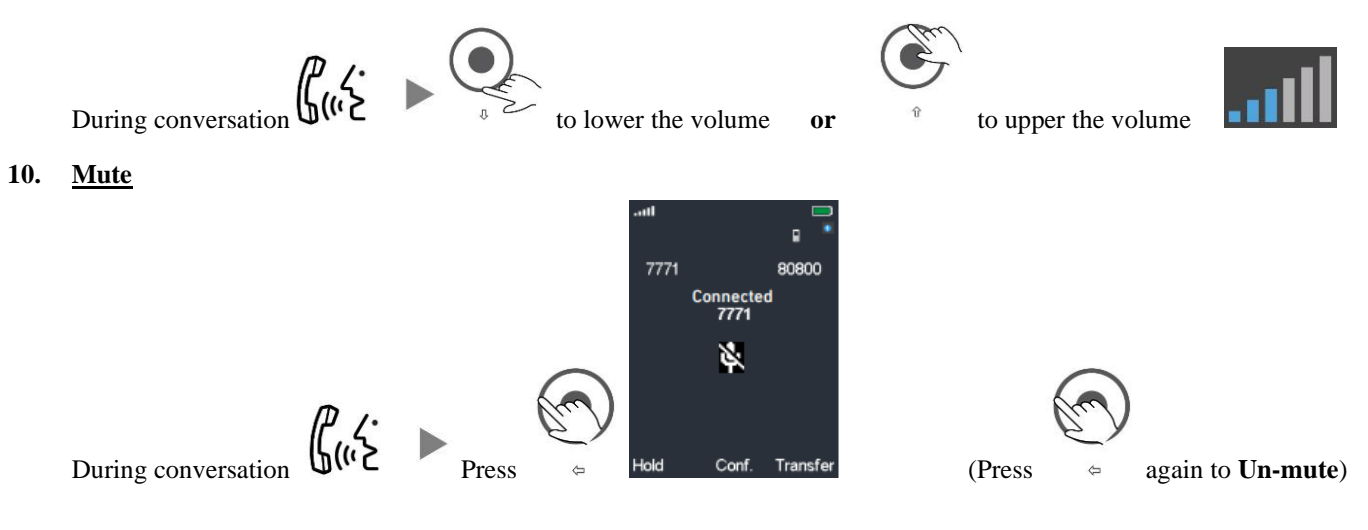

### **11. Speakerphone**

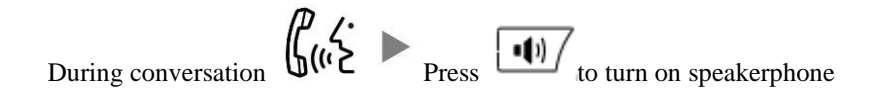

## **12. Forward Call**

i. To set up All Call Forward Mode

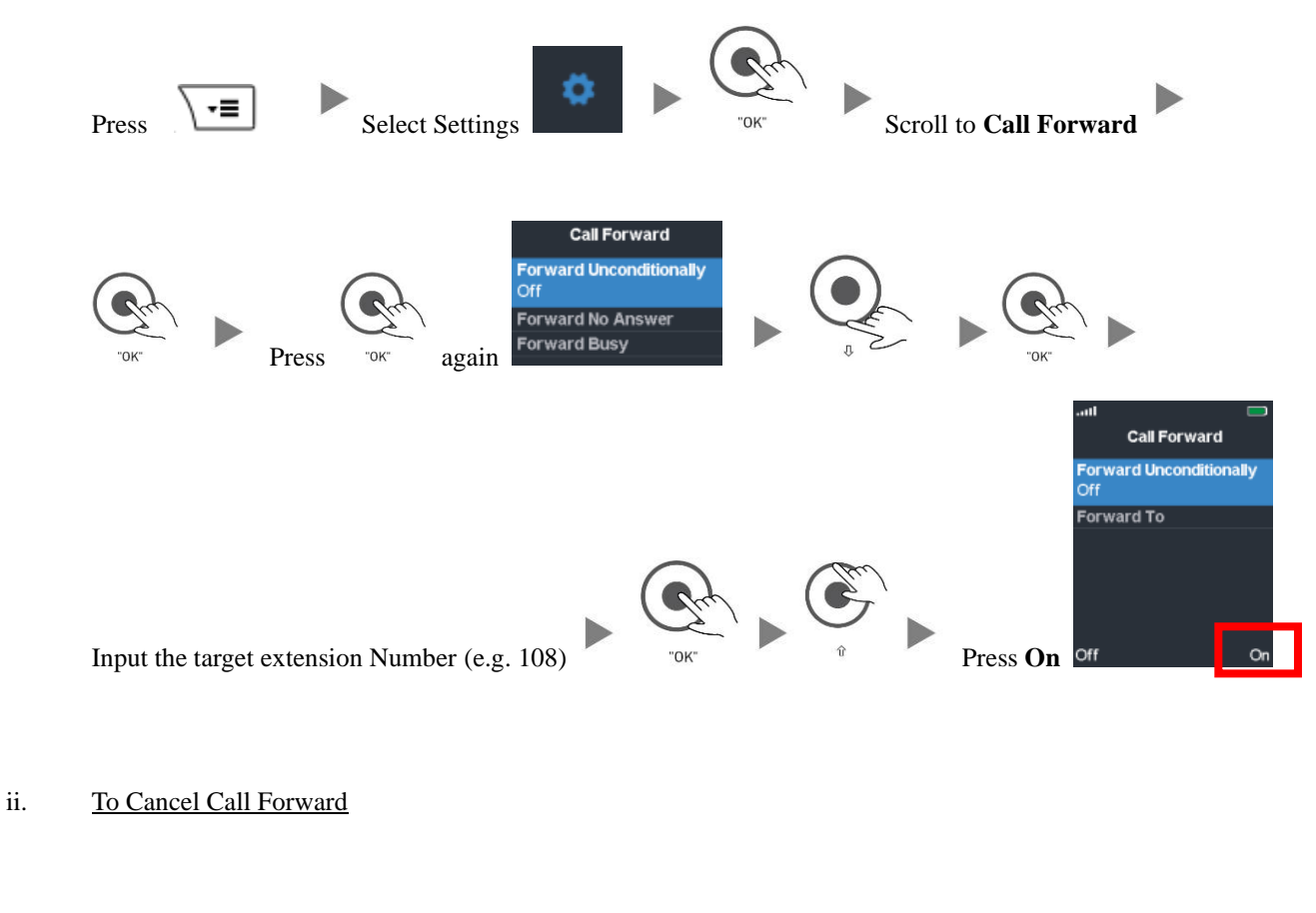

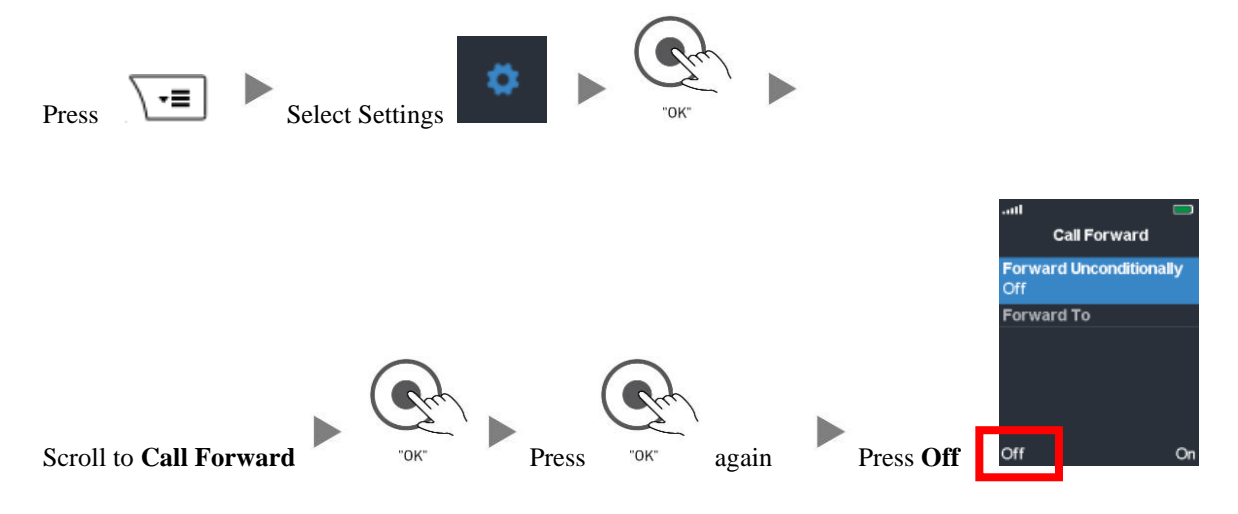